# **strongSwan - Feature #2162**

# **Support for trap policies (auto=route) with virtual IPs**

31.10.2016 03:18 - Alex Hill

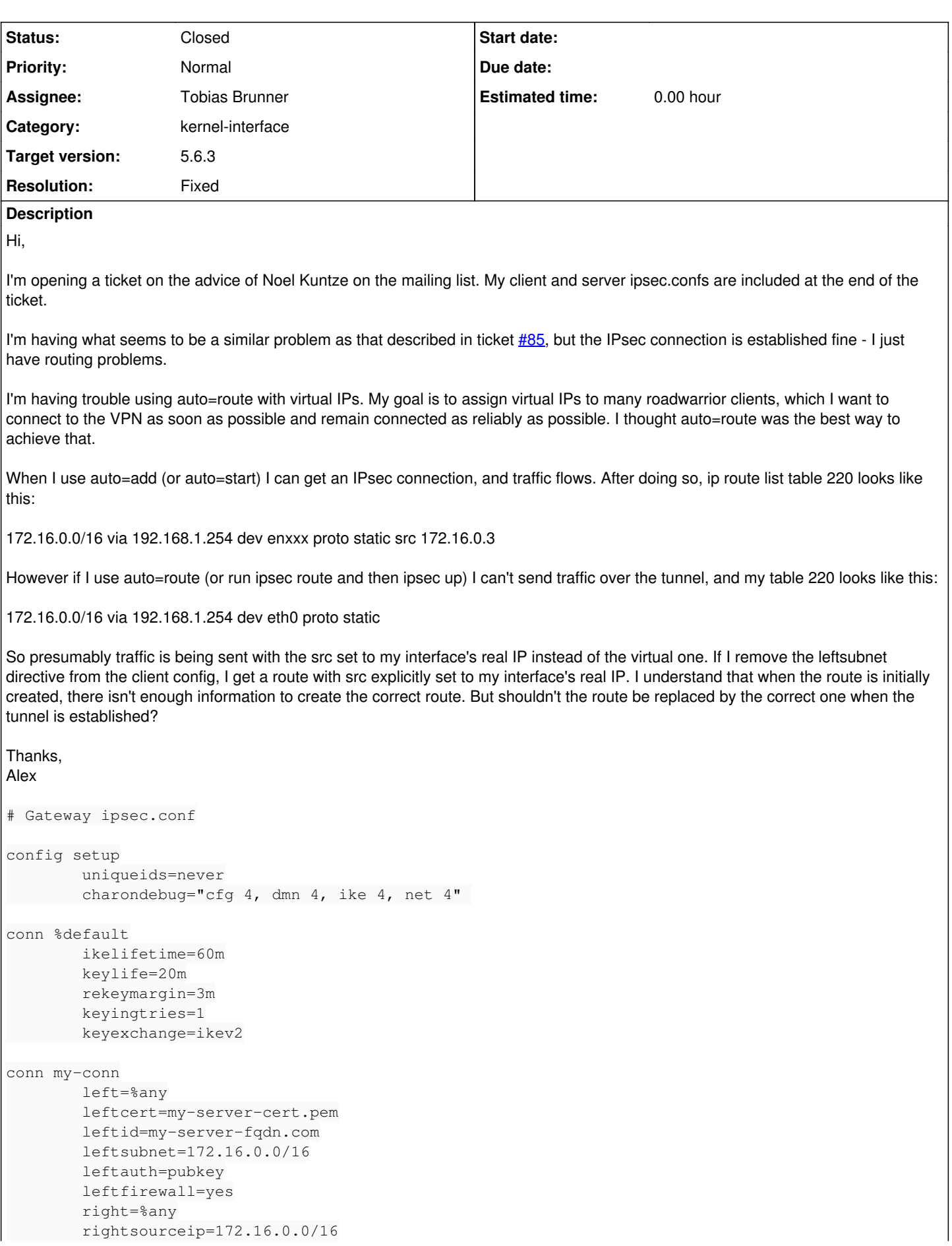

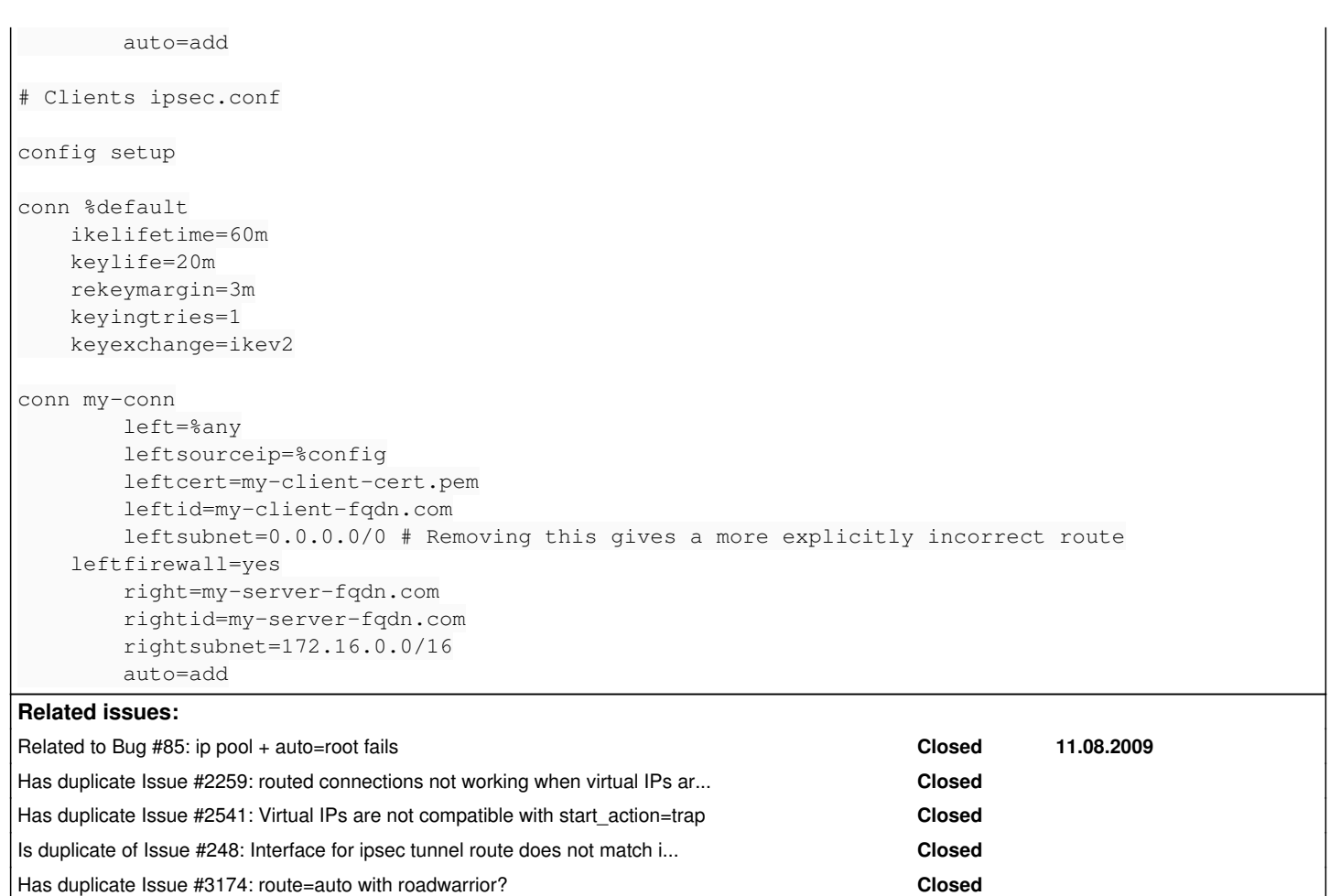

# **Associated revisions**

# **Revision 10b8acb5 - 22.05.2018 10:04 - Tobias Brunner**

kernel-netlink: Change how routes are un-/installed

We now check if there are other routes tracked for the same destination and replace the installed route instead of just removing it. Same during installation, where we previously didn't replace existing routes due to NLM\_F\_EXCL. Routes with virtual IPs as source address are preferred over routes without.

This should allow using trap policies with virtual IPs on Linux.

Fixes #85, #2162.

#### **History**

# **#1 - 31.10.2016 12:16 - Tobias Brunner**

*- Related to Bug #85: ip pool + auto=root fails added*

#### **#2 - 02.11.2016 10:10 - Tobias Brunner**

*- Description updated*

- *Category set to kernel-interface*
- *Status changed from New to Feedback*

*auto=route* with virtual IPs is currently not supported. [#85](https://wiki.strongswan.org/issues/85) was mistakenly closed by Andreas, it was never resolved.

But shouldn't the route be replaced by the correct one when the tunnel is established?

# See [#85-5](https://wiki.strongswan.org/issues/85#note-5).

I guess for roadwarrior clients you can also use *auto=start*, *keyingtries=%forever* and *dpdaction=restart* and even *closeaction=restart* since you use *uniqueids=never* on the server.

*auto=route* with virtual IPs is currently not supported. [#85](https://wiki.strongswan.org/issues/85) was mistakenly closed by Andreas, it was never resolved.

Ah OK, thanks for clearing that up.

I guess for roadwarrior clients you can also use *auto=start*, *keyingtries=%forever* and *dpdaction=restart* and even *closeaction=restart* since you use *uniqueids=never* on the server.

That's exactly what I ended up doing, and it seems solid so far. Thanks for your assistance and great work with strongswan.

#### **#4 - 28.02.2017 09:17 - Tobias Brunner**

*- Has duplicate Issue #2259: routed connections not working when virtual IPs are assigned added*

#### **#5 - 28.07.2017 15:05 - Oleksandr Kazymyrov**

*- File \_updown.patch added*

I have made a patch for my particular case that solve this issue. Perhaps it would be useful for someone.

#### **#6 - 13.02.2018 11:04 - Tobias Brunner**

*- Has duplicate Issue #2541: Virtual IPs are not compatible with start\_action=trap added*

#### **#7 - 20.04.2018 13:17 - Tobias Brunner**

*- Tracker changed from Issue to Feature*

- *Subject changed from auto=route with virtual IPs to Support for trap policies (auto=route) with virtual IPs*
- *Assignee set to Tobias Brunner*
- *Target version set to 5.6.3*
- *Affected version deleted (5.5.1)*

I've pushed a potential fix for this to the *2162-85-track-routes* branch. Would be great if somebody could test it.

#### **#8 - 20.04.2018 13:24 - Tobias Brunner**

*- Is duplicate of Issue #248: Interface for ipsec tunnel route does not match interface defined by charon.install\_virtual\_ip\_on added*

#### **#9 - 16.05.2018 11:30 - Noel Kuntze**

Patch passes a simple test using auto=route and then triggering the connection via sending traffic to it. Didn't test roaming yet.

# **#10 - 22.05.2018 10:05 - Tobias Brunner**

Patch passes a simple test using auto=route and then triggering the connection via sending traffic to it. Didn't test roaming yet.

OK, thanks for testing. I'll merge the change to master for the next release.

#### **#11 - 24.05.2018 09:45 - Tobias Brunner**

- *Status changed from Feedback to Closed*
- *Resolution set to Fixed*

# **#12 - 13.09.2019 12:10 - Tobias Brunner**

*- Has duplicate Issue #3174: route=auto with roadwarrior? added*

# **Files**